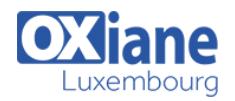

# **[Jira pour les équipes de Help Desk et de support clients](https://www.oxiane.lu/formation/jira-pour-les-equipes-de-help-desk-et-de-support-clients/)**

Jira est l'outil de traitement de demandes et de gestion de projets édité par la société Atlassian. Dans sa configuration Jira Service Desk, il est particulièrement apprécié pour outiller les équipes Help Desk, les centres de services et les centres de support client. Cette formation pratique vous permet de prendre en main les fonctionnalités de création de portails d'accès clients, de définition d'accords de

## niveaux de service et de mise en place de bases de connaissances avec Jira Service Desk, ainsi que le reporting associé

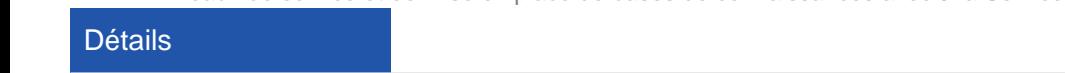

- Code : JIR02
- Durée : 2 jours ( 14 heures )

#### Public

- Administrateurs Jira
	-
	- Agents de support
	- Help desk professionals

#### Pré-requis

Une connaissance basique de l'utilisation de Jira et une sensibilisation à ITIL est un plus.

#### **Objectifs**

- Créer et gérer les projets de Help Desk
- Configurer et suivre vos accords de niveaux de service
- Intégrer votre portail avec vos activités de Back Office
- Interpréter les rapports de performance

# Programme

### Introduction et revue des concepts

- Rappel des fonctionnalités standards de Jira
- Rappel des principes ITIL
- Présentation du portail et de l'interface
- Agents, clients et contributeurs

### Travailler avec Jira Service Desk

- Créer des demandes
- Attacher des fichiers et des captures d'écran aux requêtes
- Ajouter des participants à une demande
- Modifier et collaborer sur des demandes
- Saisir du temps passé sur les demandes
- Approuver une demande Service Desk
- Personnaliser les demandes d'un projet
- Chercher des demandes
- Utiliser et configurer les files d'attente
- Créer une demande de la part d'un client
- Les workflows
- Configuration des tableaux de bord

### Administrer les projets Jira Service Desk

- Configuration par défaut des projets Jira Service Desk
- Gérer l'accès à votre portail client
- Configurer votre portail client
- Recevoir des requêtes par mail
- Configurer les types de requêtes
- Configurer les notifications
- Configurer les approbations
- Automatiser votre service client
- Ajouter des clients et des organisations

### Configurer les SLAs

- Créer un SLA simple
- Créer un SLA avec pauses
- Créer un SLA sur plusieurs cycles
- Utiliser les requêtes JQL pour configurer ses SLAs

#### Proposer une base de connaissances

- Présentation de Confluence
- Intégration avec Confluence
- Lier une demande à un article de la base de connaissances
- Créer un article de base de connaissances à partir d'une demande de support

### Configurer les rapports

- Les types de rapport
- Créer des rapports personnalisés
- Mesurer la satisfaction client
- Vérifier la tenue de ses engagements

#### Bonnes pratiques et conclusion

- Bonnes pratiques pour les services IT
- Bonnes pratiques pour les équipes de développement
- Gestion des escalades

### Modalités

- Type d'action :Acquisition des connaissances
- Moyens de la formation :Formation présentielle 1 poste par stagiaire 1 vidéo projecteur Support de cours fourni à chaque stagiaire
- Modalités pédagogiques :Exposés Cas pratiques Synthèse

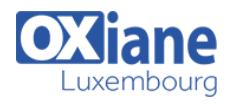

Validation :Exercices de validation – Attestation de stages